# **OpenCL: FPGA Acceleration for Software Programmers**

Marco Mauri

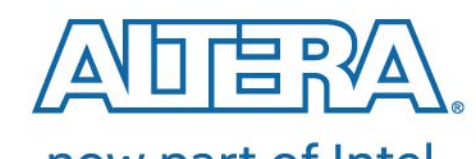

now part of Intel

#### **Agenda**

### **K** FPGA Overview for software programmers

### Technology trends & challanges

- Why FPGA & OpenCL?

### OpenCL and Altera SDK Overview

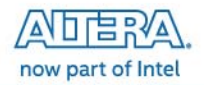

# **FPGA Overview for Software Programmers**

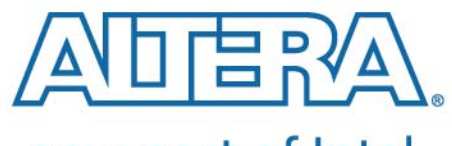

now part of Intel

# **FPGA Architecture: Fine-grained Massively Parallel**

### *Let's zoom in*

- $\blacktriangleleft$  Millions of reconfigurable logic elements
- Thousands of 20Kb memory blocks
- Thousands of Variable Precision DSP blocks
- Dozens of High-speed transceivers
- Multiple High Speed configurable Memory **Controllers**
- Multiple ARM© Cores

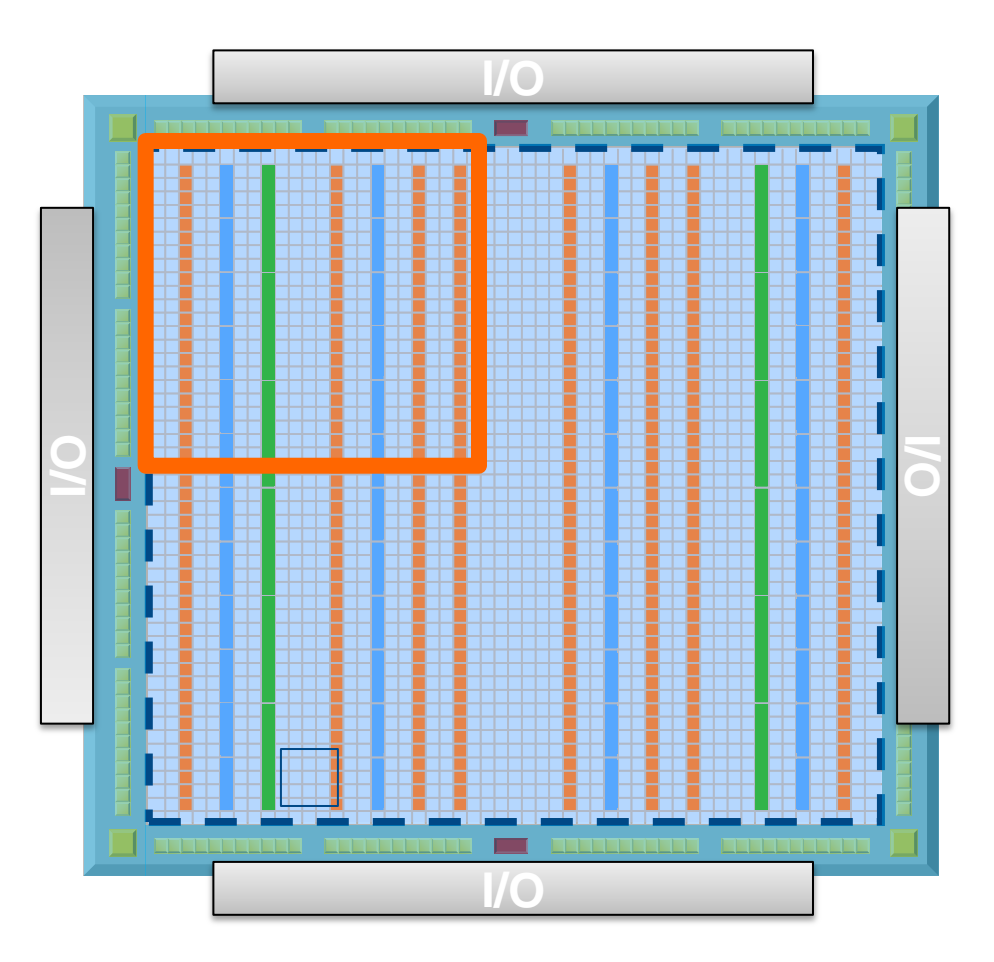

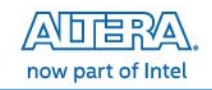

#### **FPGA Architecture: Basic Elements**

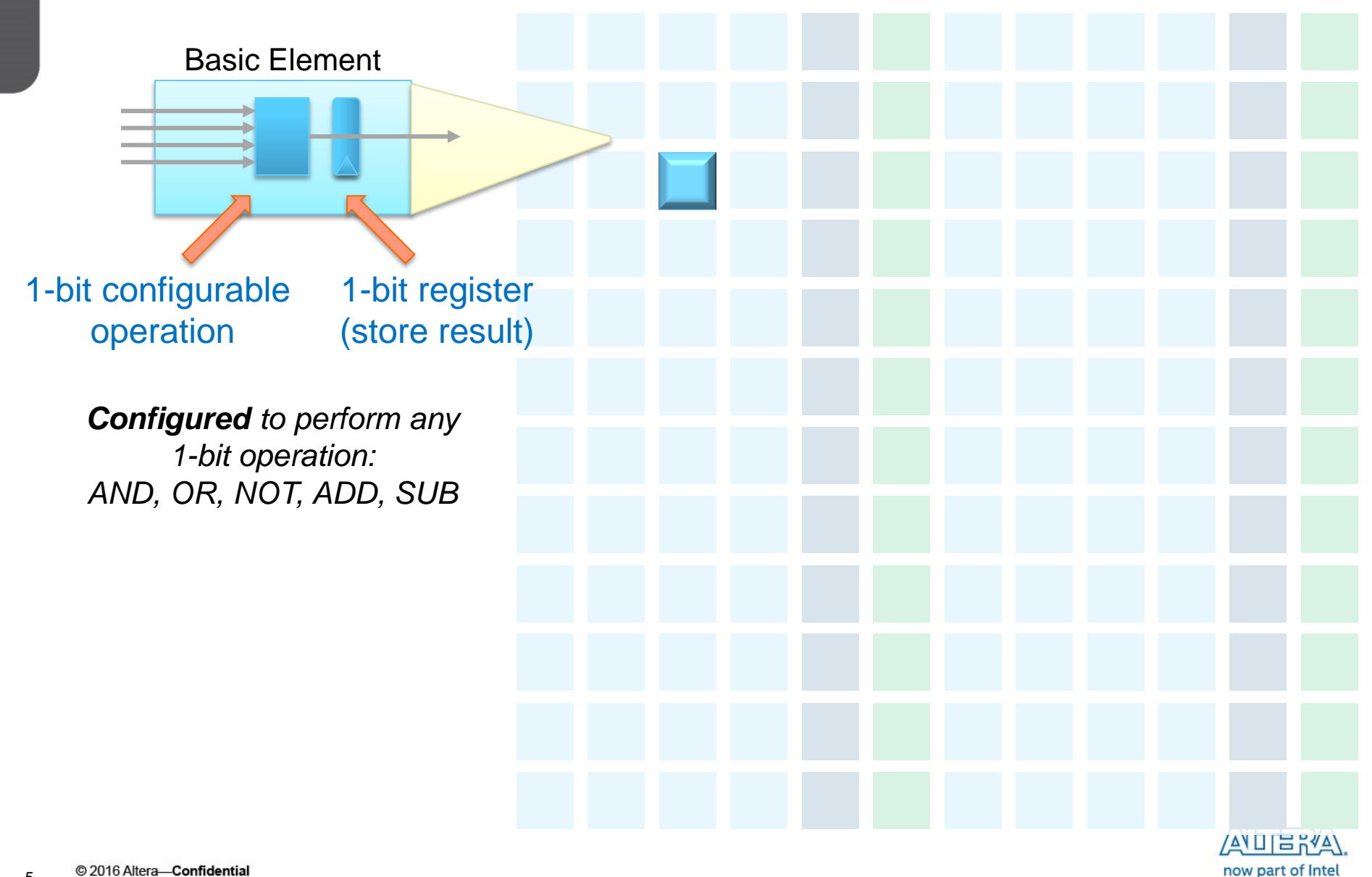

#### **FPGA Architecture: Flexible Interconnect**

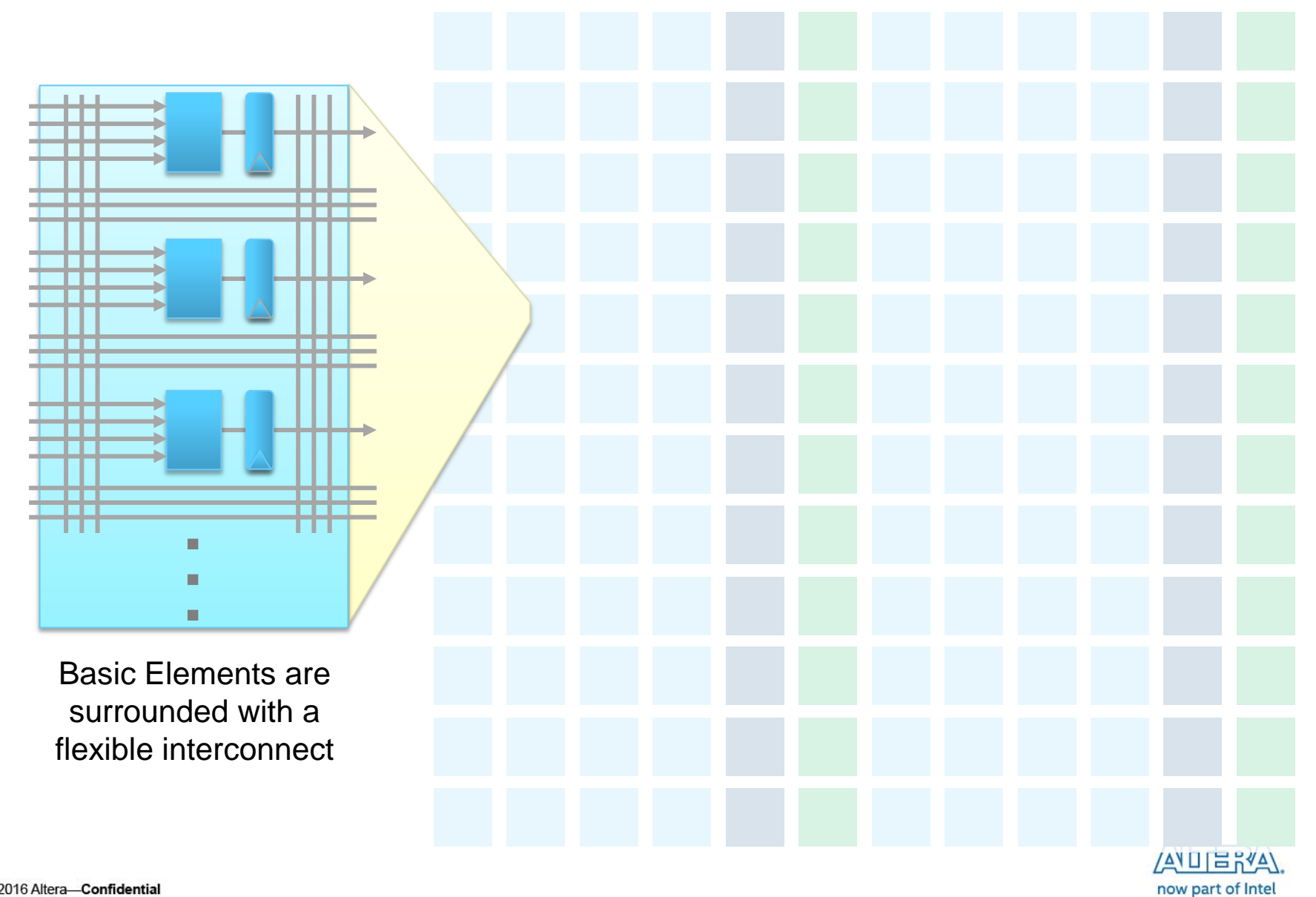

#### **FPGA Architecture: Flexible Interconnect**

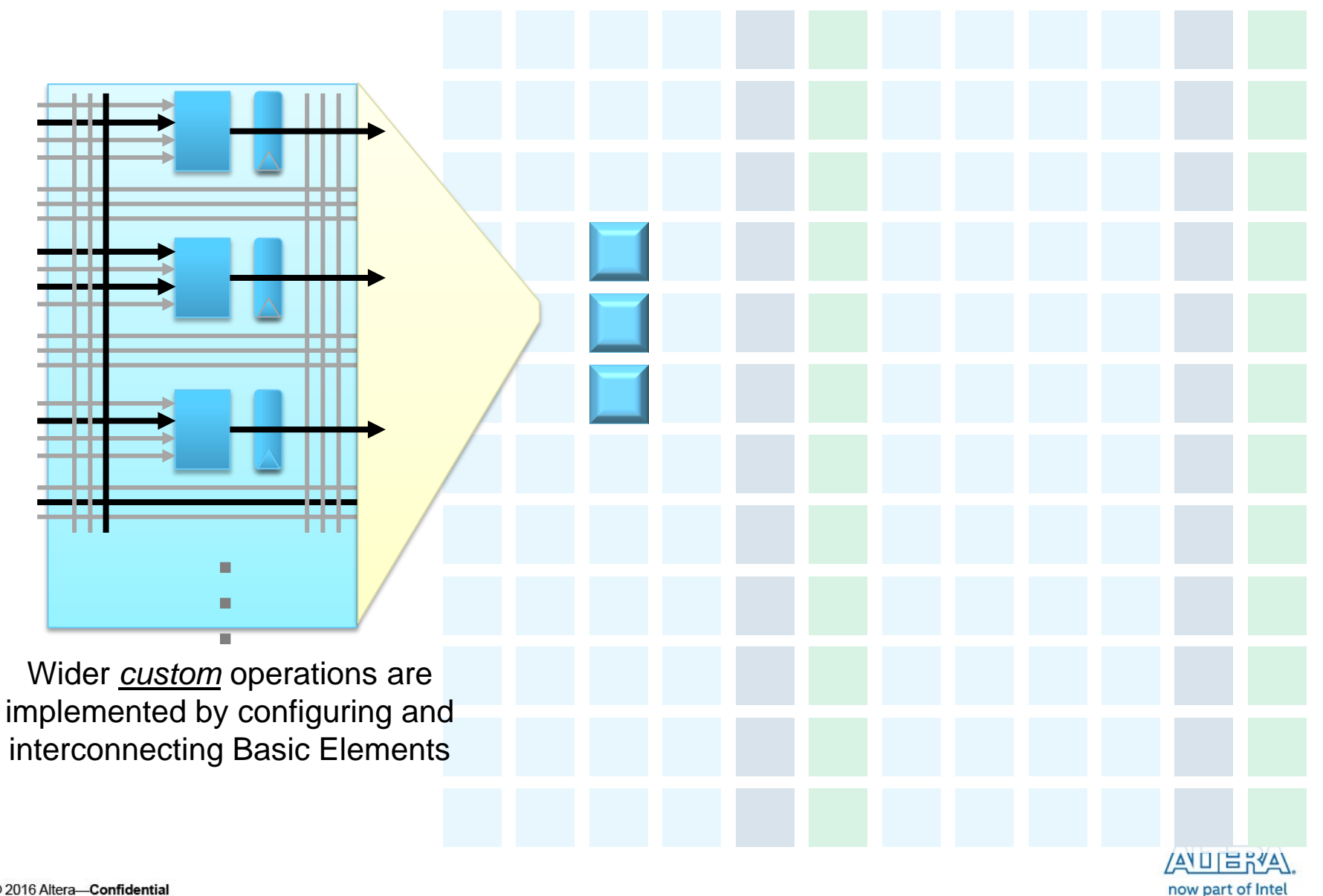

#### **FPGA Architecture: Custom Operations Using Basic Elements**

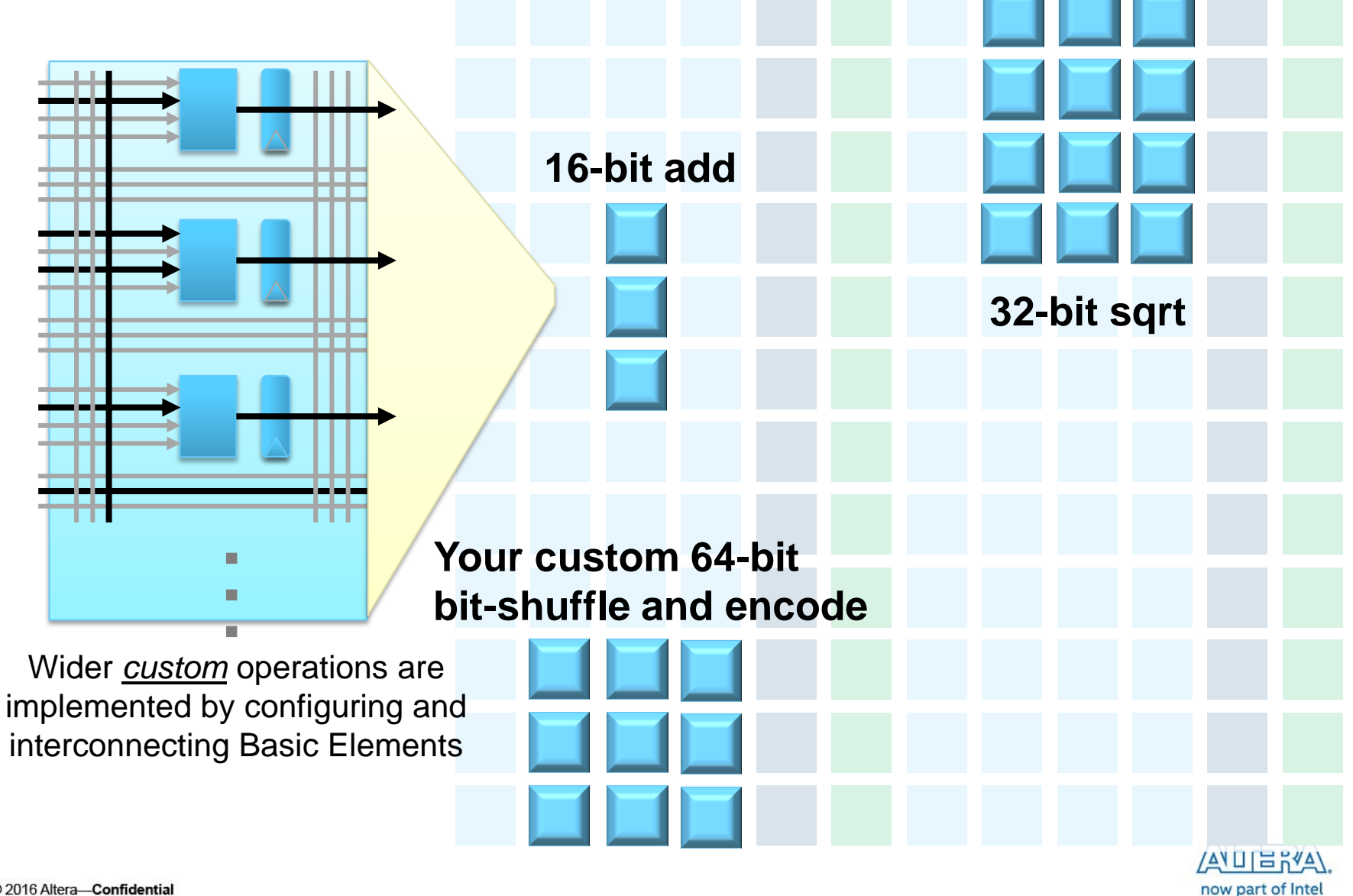

#### **FPGA Architecture: Memory Blocks**

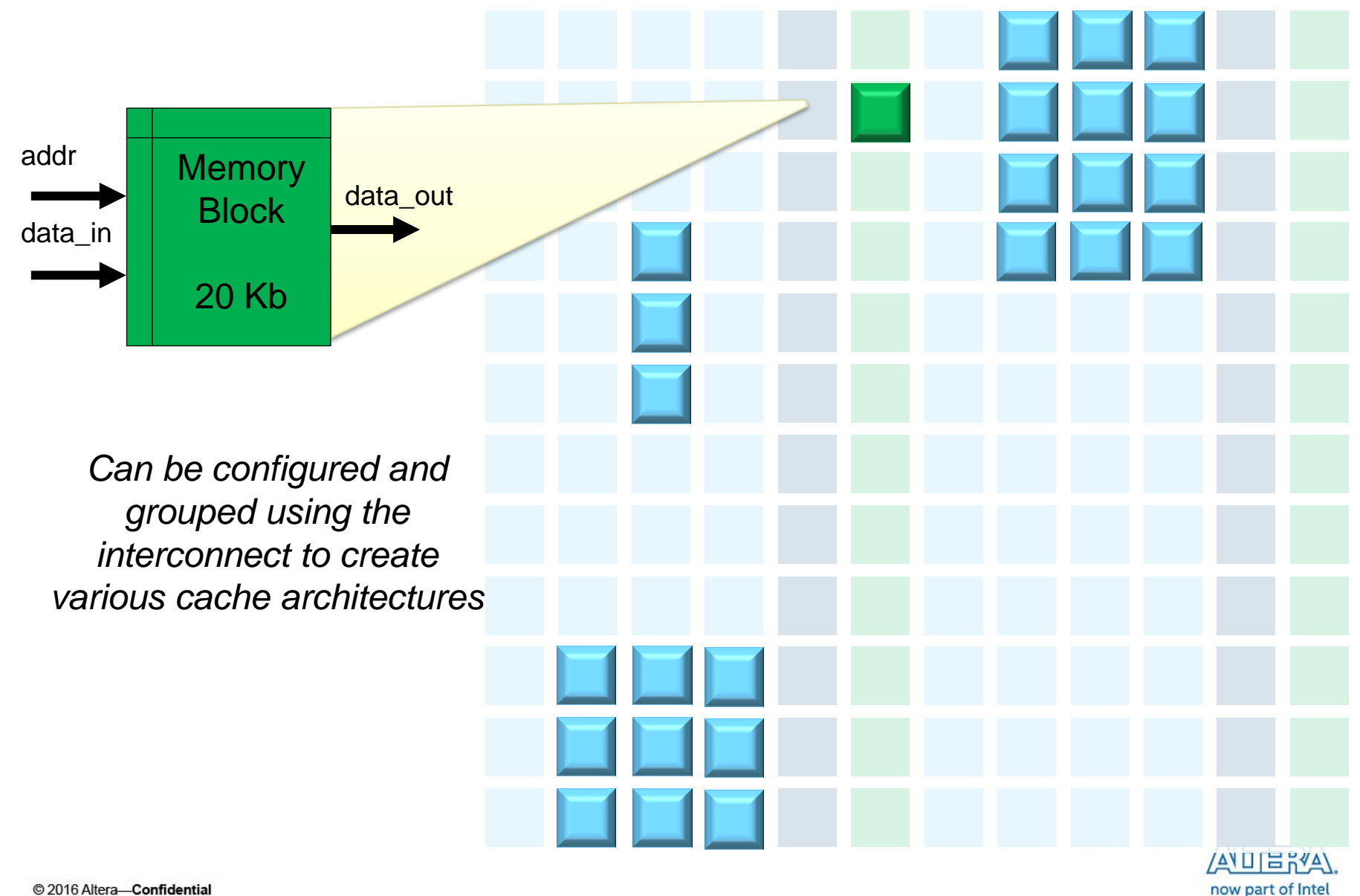

#### **FPGA Architecture: Memory Blocks**

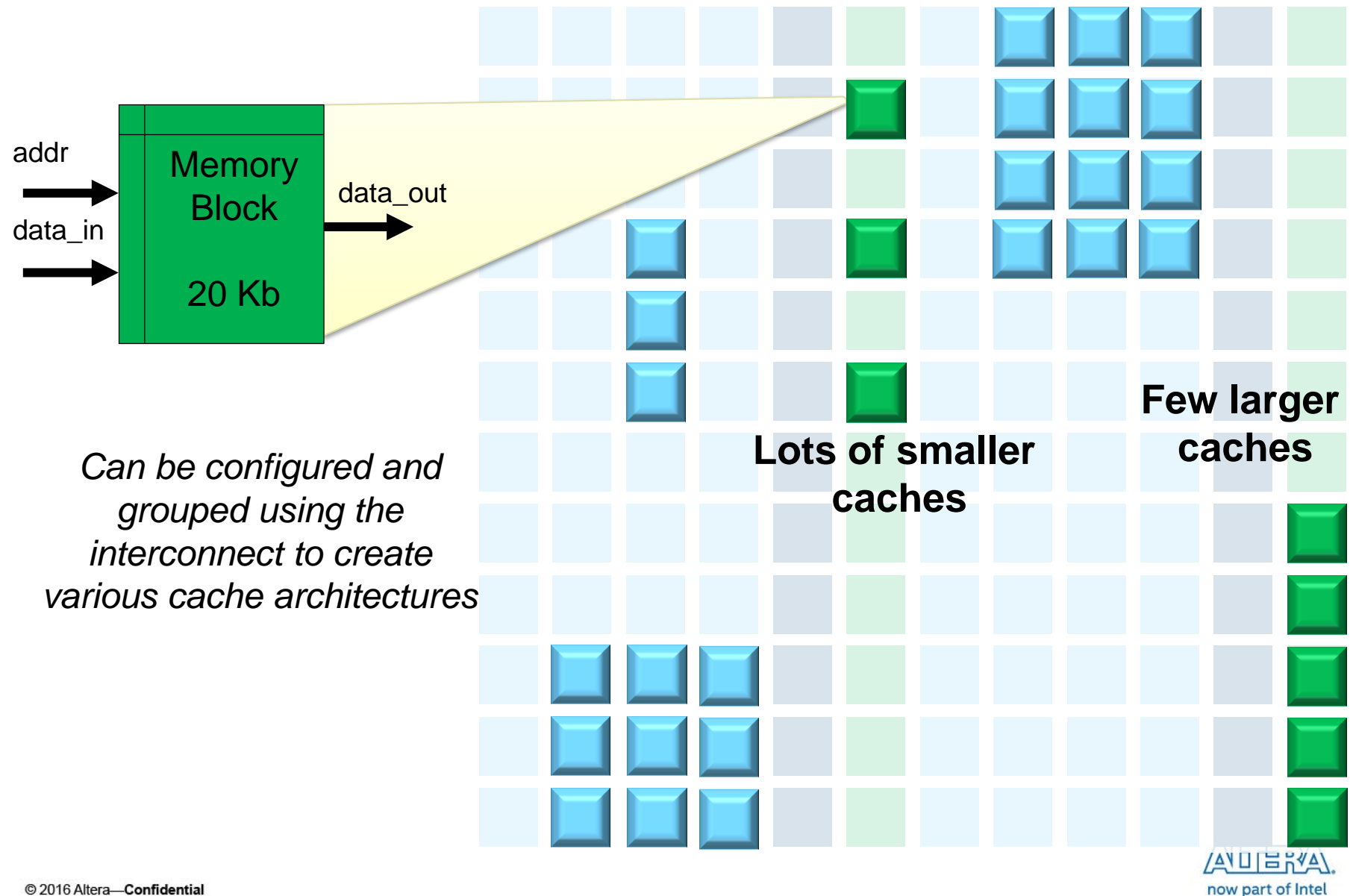

### **FPGA Architecture: Floating Point Multiplier/Adder Blocks**

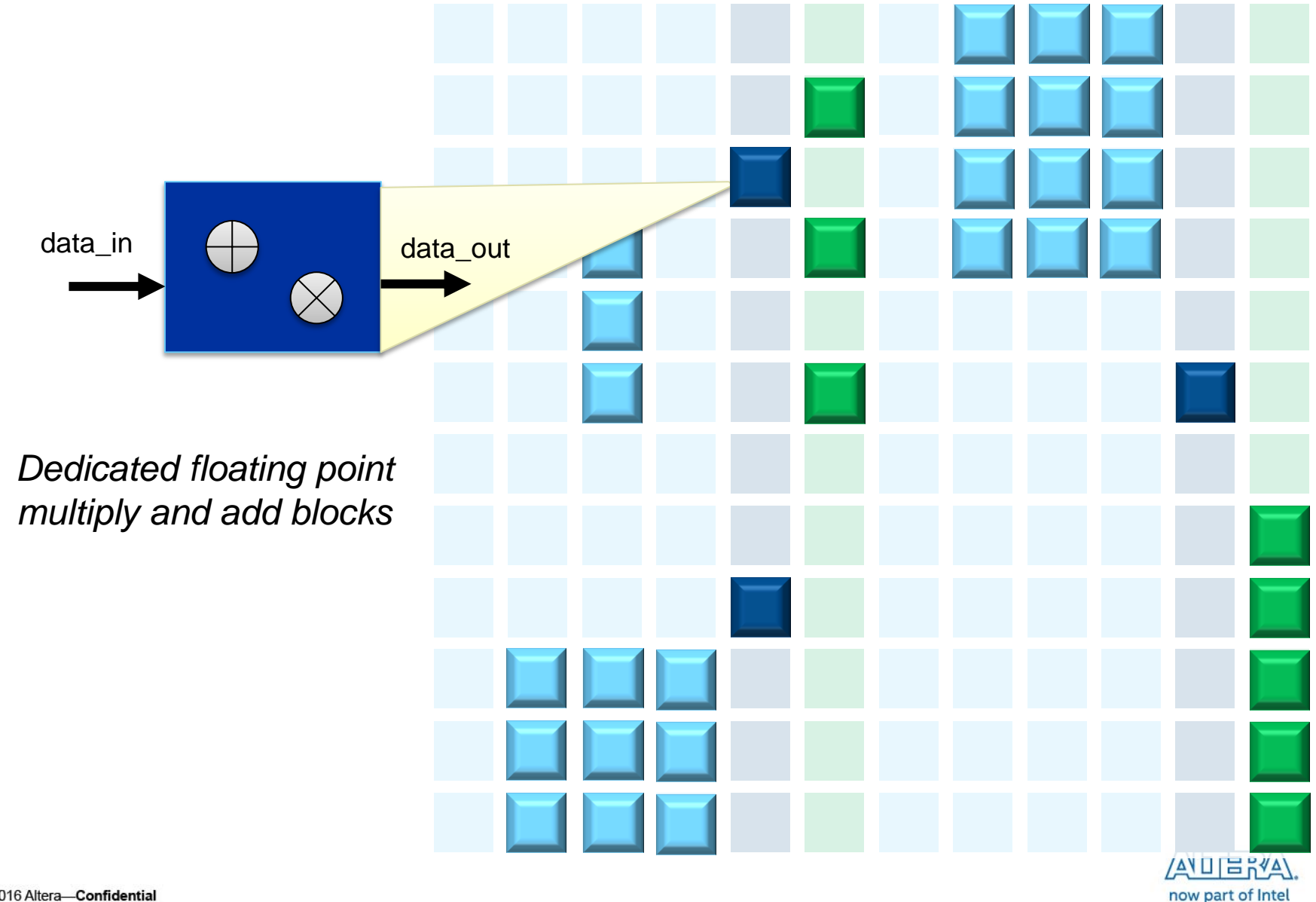

#### **FPGA Architecture: Configurable Routing**

*Blocks are connected into a custom data-path that matches your application.*

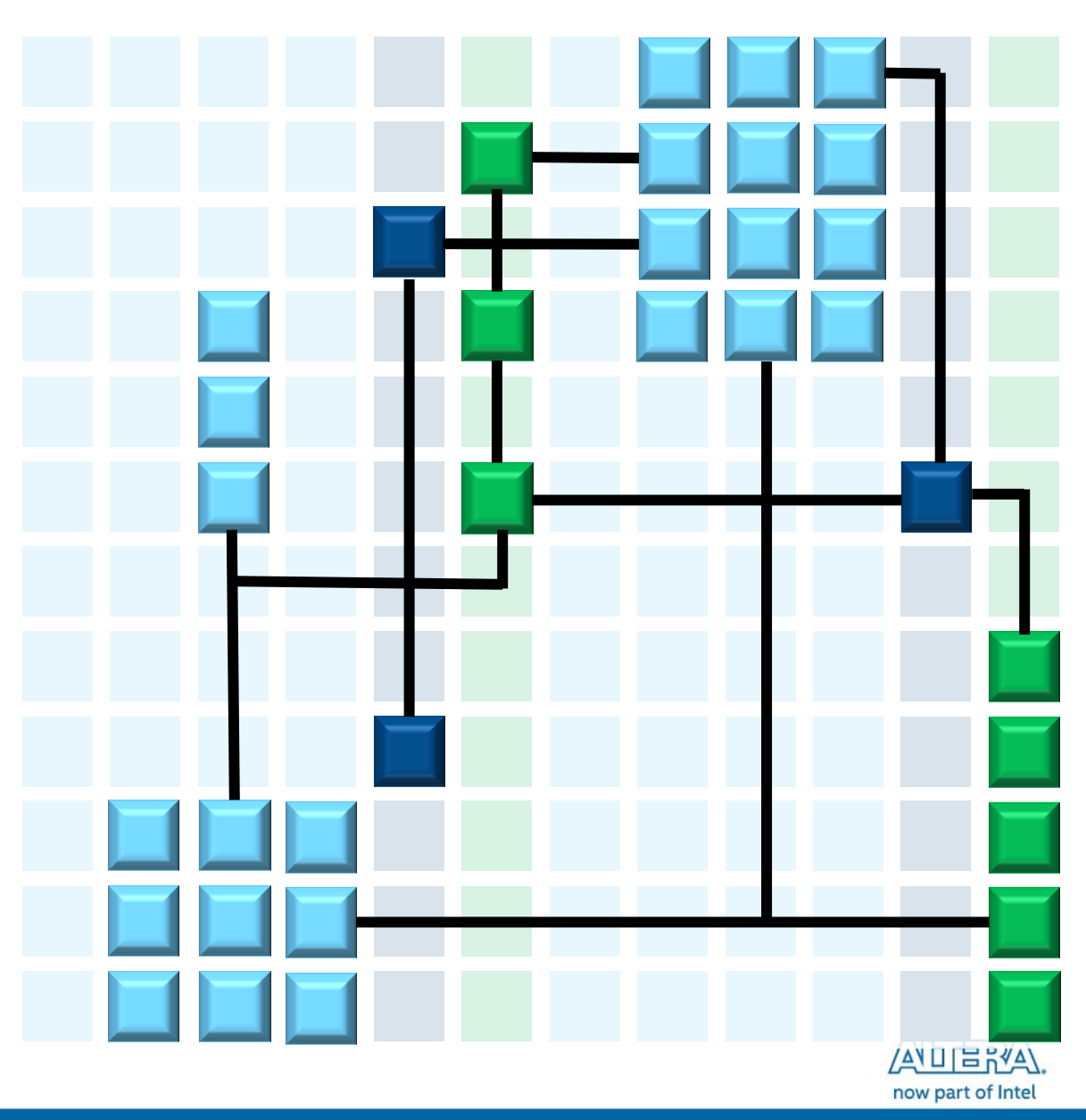

### **Mapping a simple program to an FPGA**

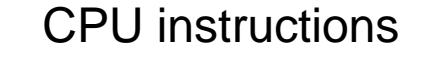

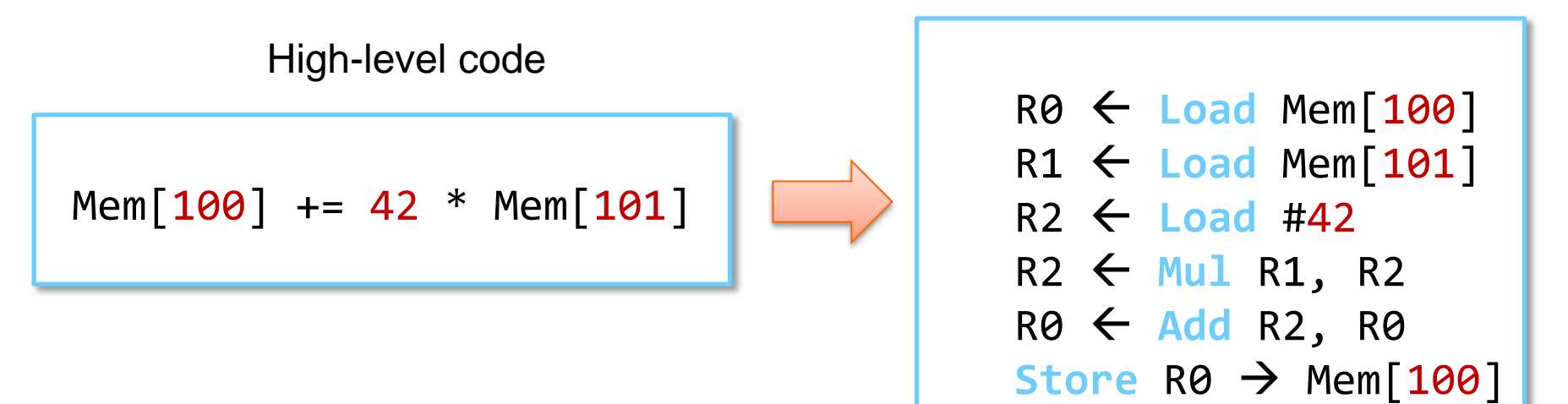

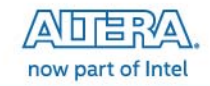

# **First let's take a look at execution on a** *simple* **CPU**

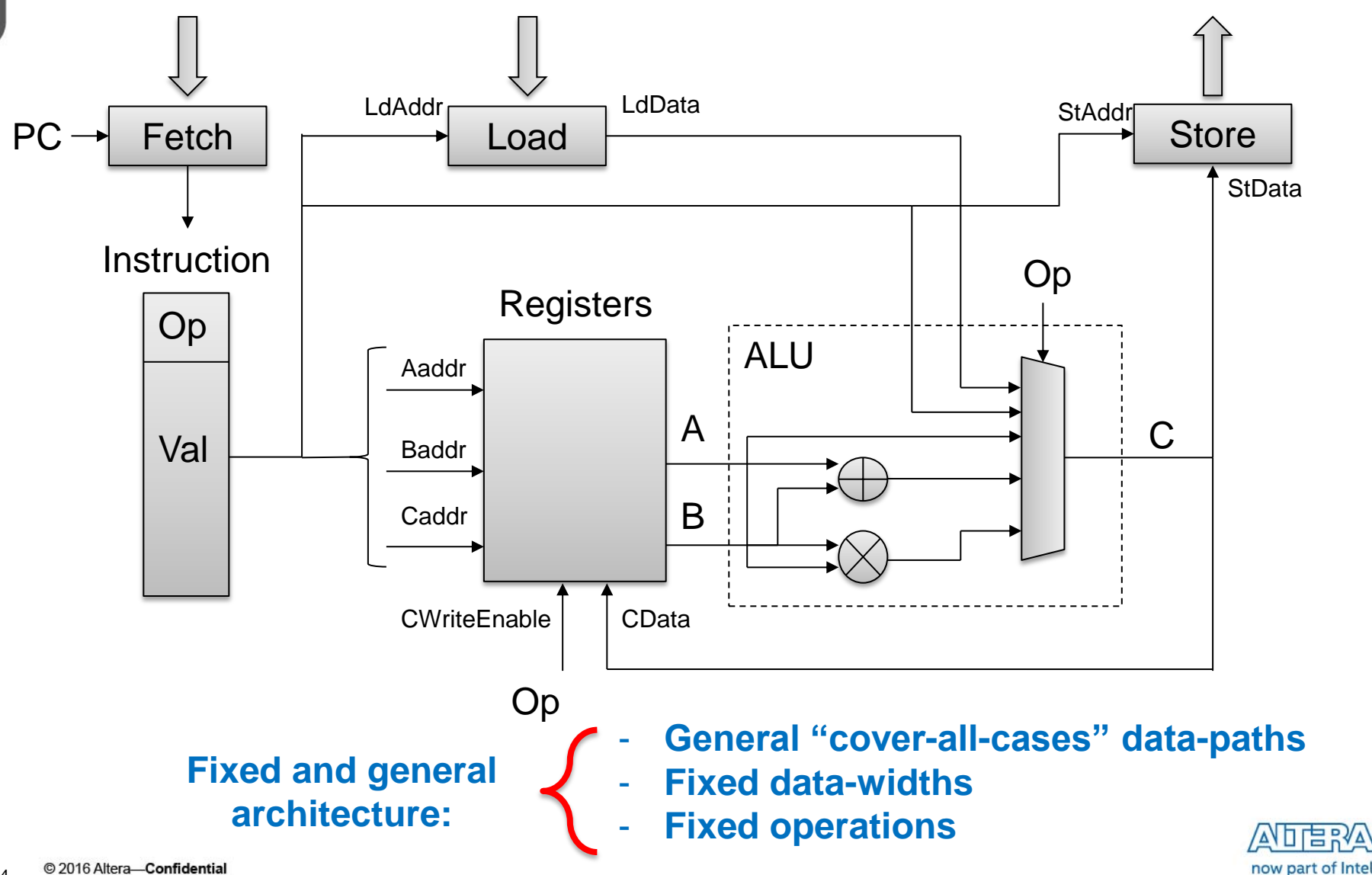

### **Load constant value into register**

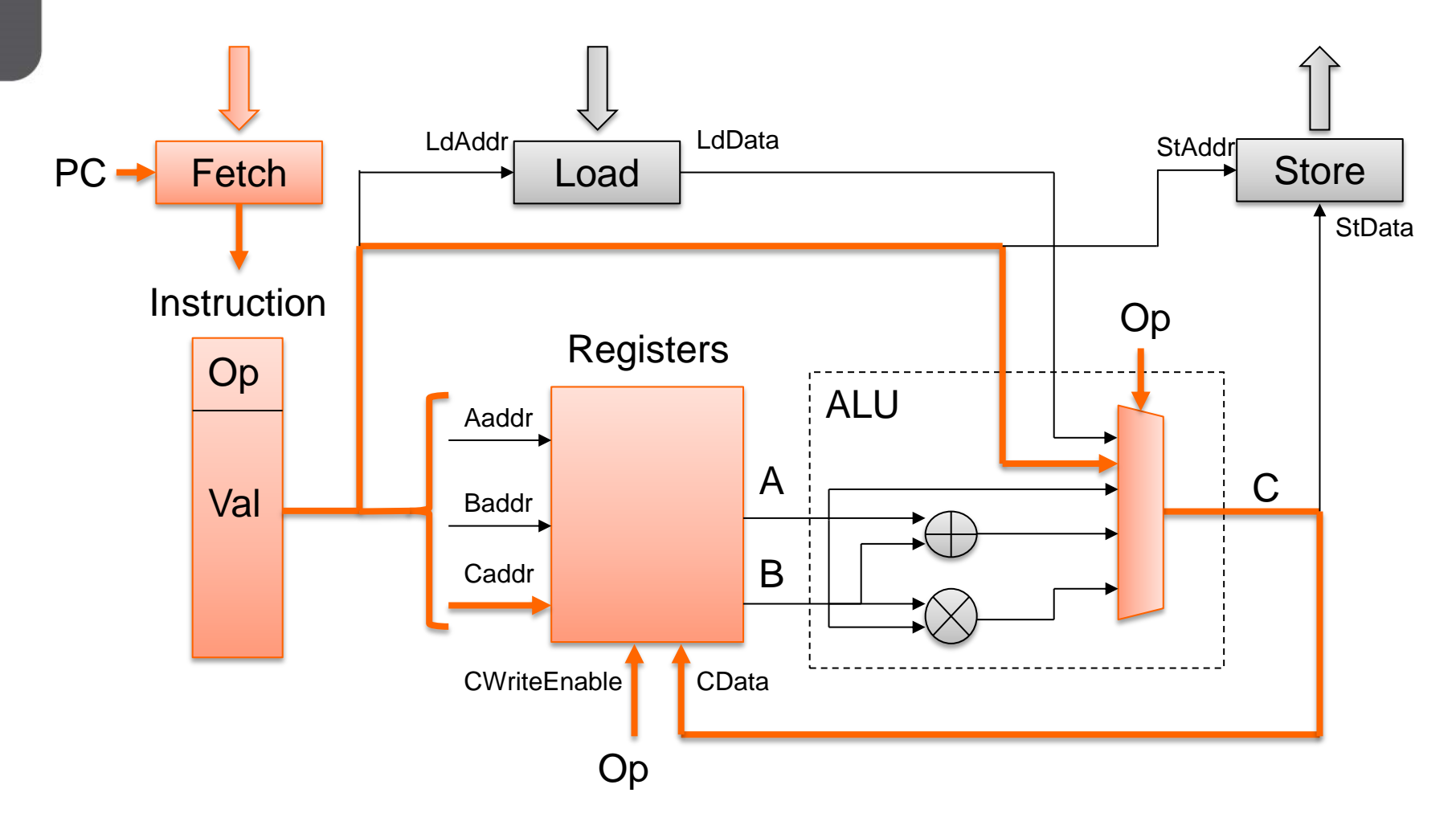

#### **Very inefficient use of hardware!**

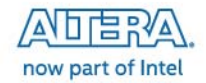

# **CPU activity, step by step**

 $R0 \leftarrow$  Load Mem[100]

 $R1 \leftarrow$  Load Mem[101]

 $R2 \leftarrow$  Load #42

 $R2$   $\leftarrow$  Mul R1, R2

 $RO \leftarrow$  Add R2, R0

Store  $RO \rightarrow Mem[100]$ 

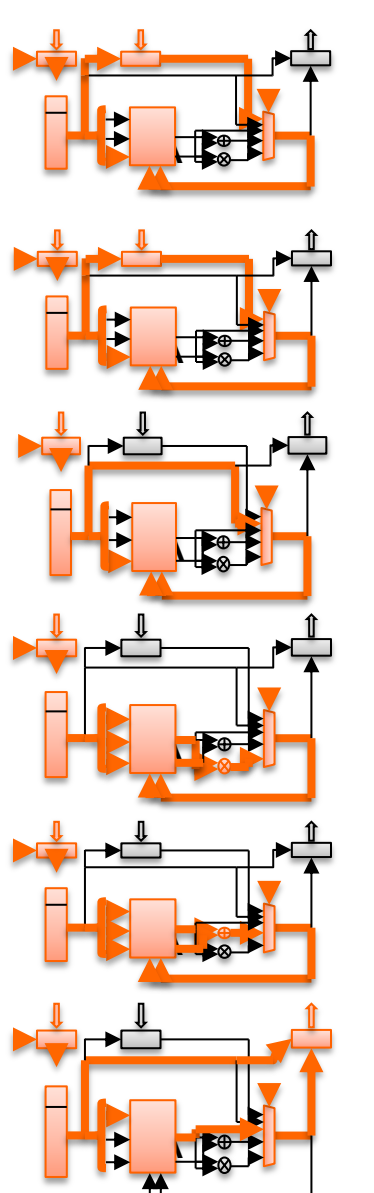

# Time

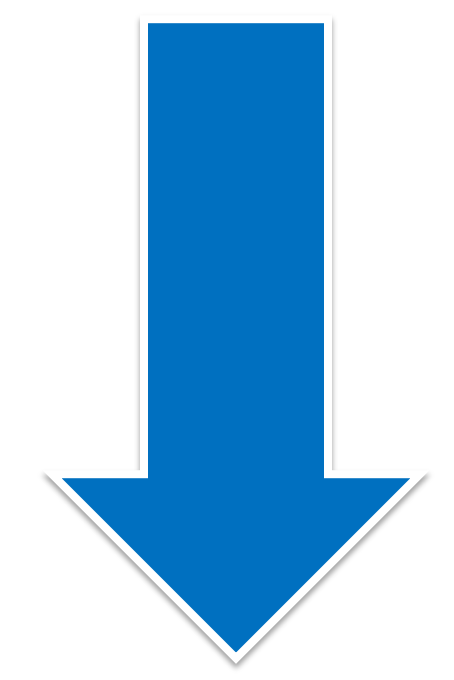

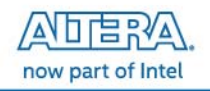

### **On the FPGA we unroll the CPU hardware…**

 $R0 \leftarrow$  Load Mem[100]

 $R1 \leftarrow$  Load Mem[101]

 $R2 \leftarrow$  Load #42

 $R2$   $\leftarrow$  Mul R1, R2

 $RO \leftarrow$  Add R2, R0

Store  $RO \rightarrow Mem[100]$ 

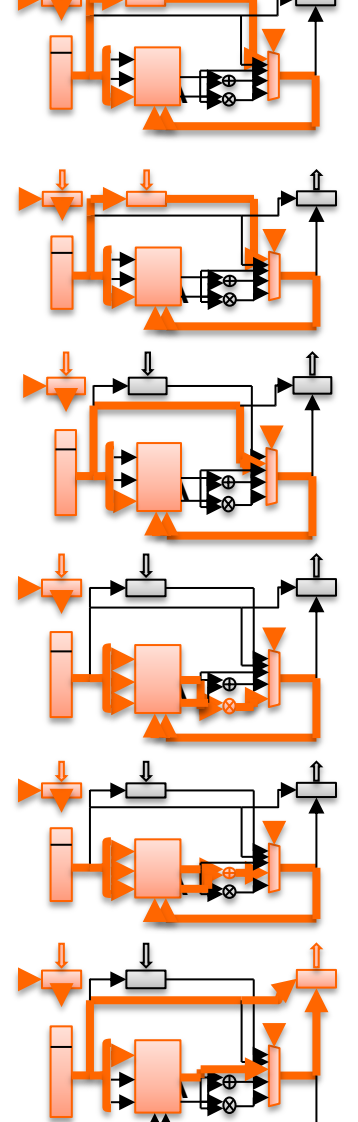

Space

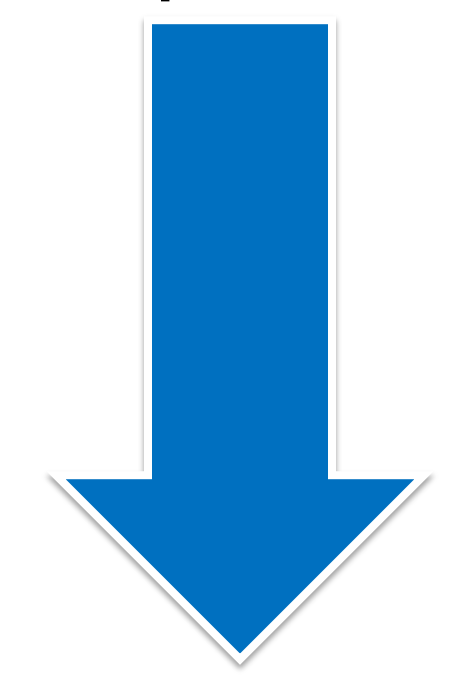

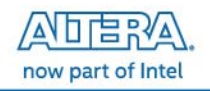

# **… and specialize by position**

 $R0 \leftarrow$  Load Mem[100]

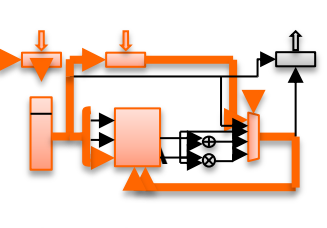

 $R1 \leftarrow$  Load Mem[101]

 $R2 \leftarrow$  Load #42

 $R2 \leftarrow$  Mul R1, R2

 $RO \leftarrow$  Add R2, R0

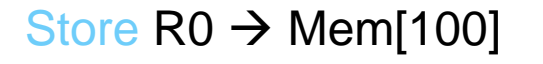

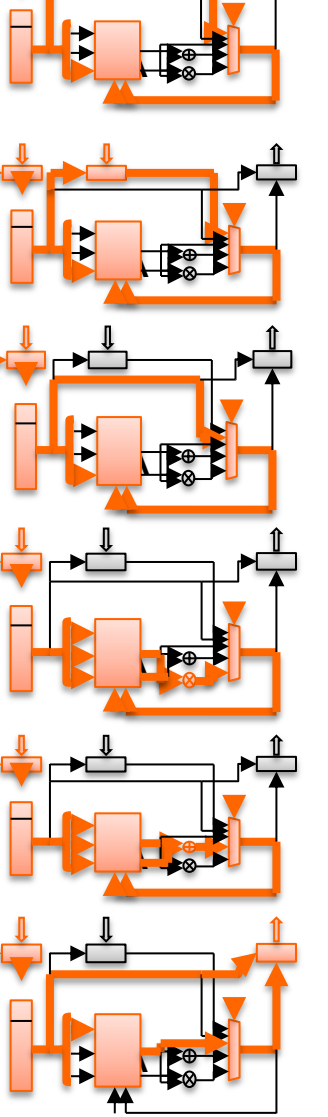

1. Instructions are fixed. Remove "Fetch"

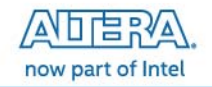

 $R0 \leftarrow$  Load Mem[100]

 $R1 \leftarrow$  Load Mem[101]

 $R2 \leftarrow$  Load #42

 $R2 \leftarrow$  Mul R1, R2

 $RO \leftarrow$  Add R2, R0

Store  $RO \rightarrow Mem[100]$ 

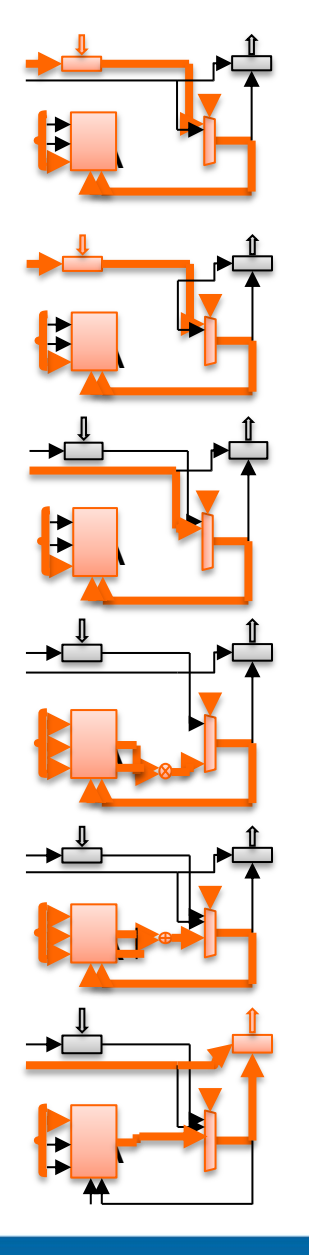

- 1. Instructions are fixed. Remove "Fetch"
- 2. Remove unused ALU ops

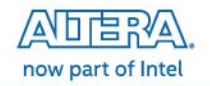

 $R0 \leftarrow$  Load Mem $[100]$ 

 $R1 \leftarrow$  Load Mem[101]

 $R2 \leftarrow$  Load #42

 $R2 \leftarrow$  Mul R1, R2

 $RO \leftarrow$  Add R2, R0

Store  $RO \rightarrow Mem[100]$ 

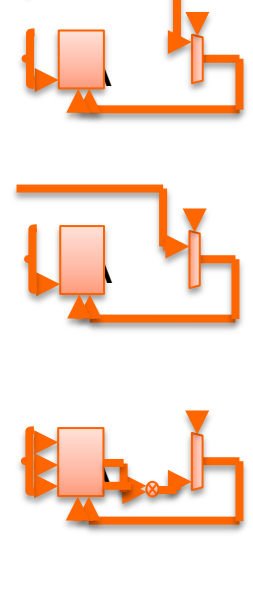

 $\overline{\phantom{a}}$ 

 $\overline{\phantom{a}}$ 

- 1. Instructions are fixed. Remove "Fetch"
- 2. Remove unused ALU ops
- 3. Remove unused Load / Store

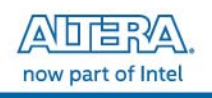

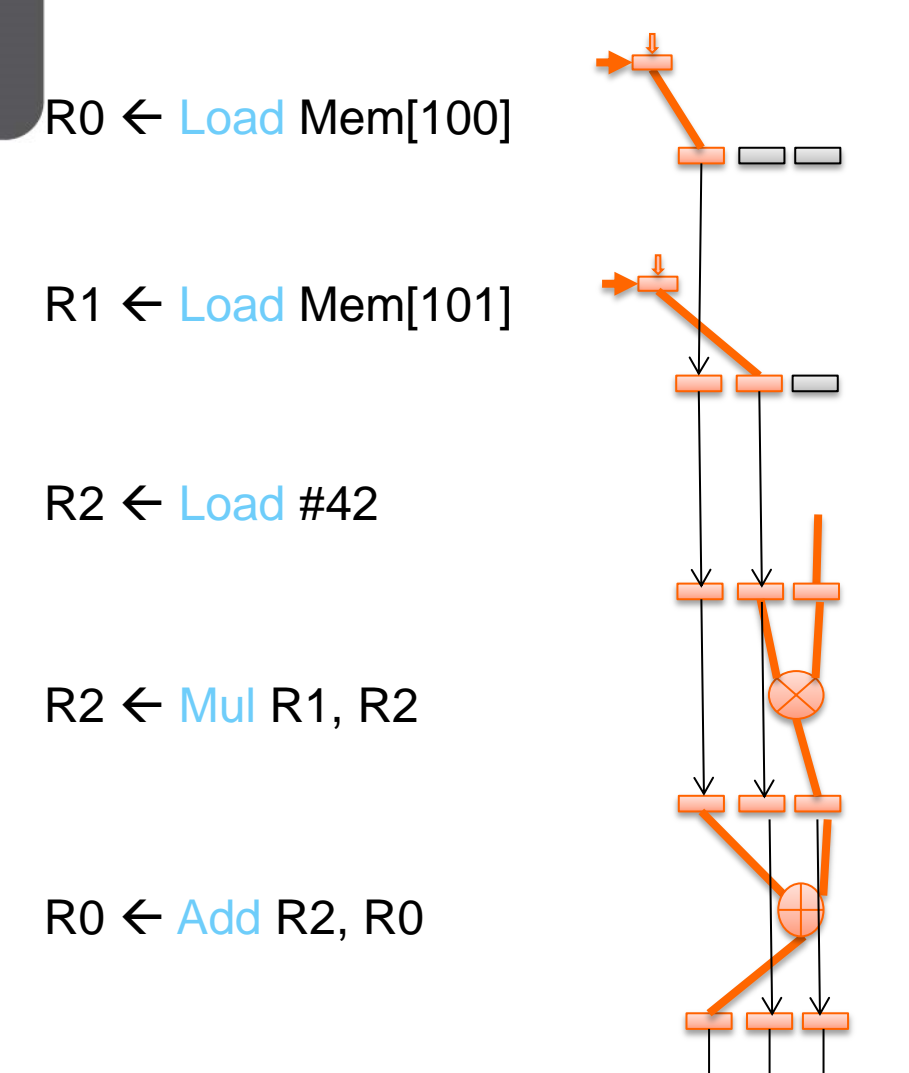

- 1. Instructions are fixed. Remove "Fetch"
- 2. Remove unused ALU ops
- 3. Remove unused Load / Store
- 4. Wire up registers properly! And propagate state.

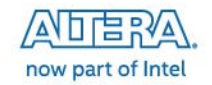

Store  $RO \rightarrow Mem[100]$ 

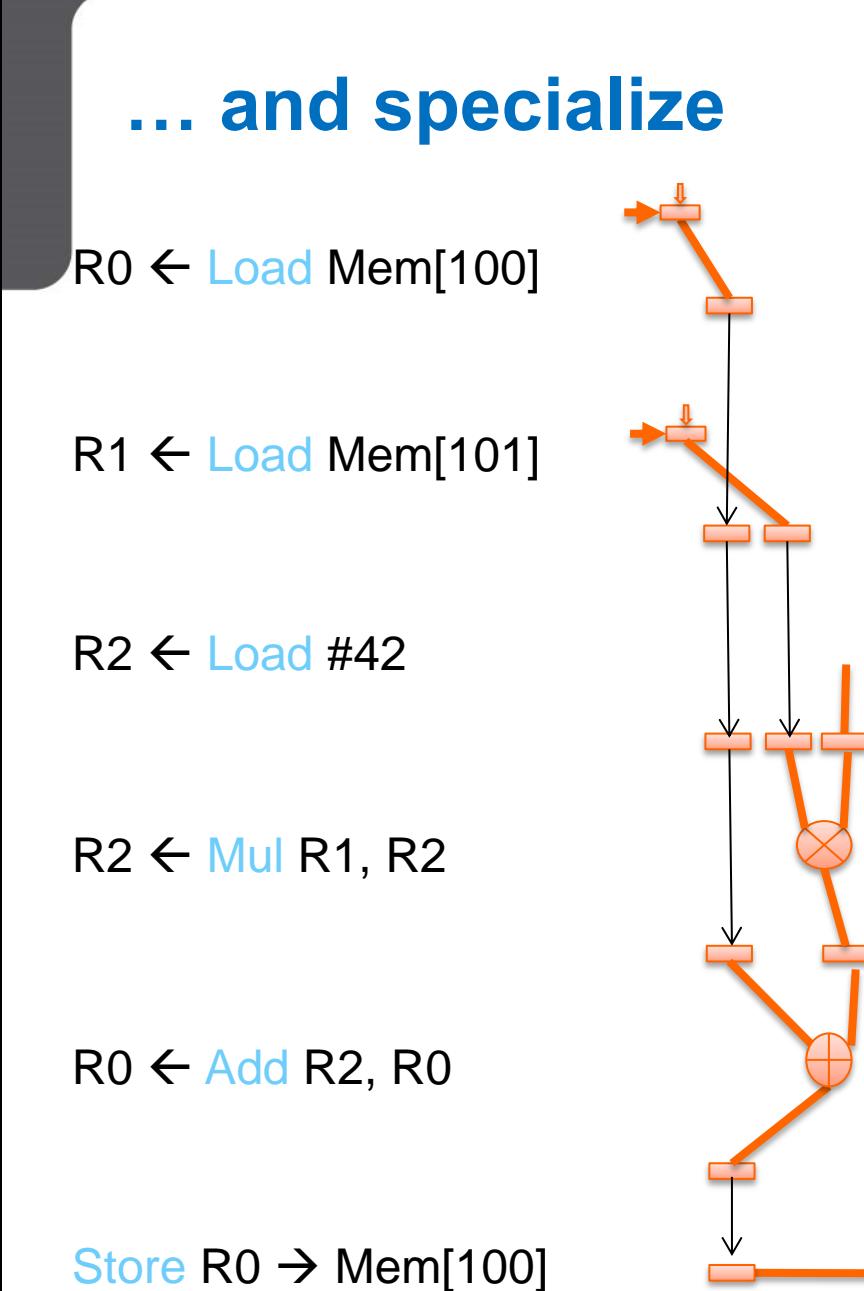

- 1. Instructions are fixed. Remove "Fetch"
- 2. Remove unused ALU ops
- 3. Remove unused Load / Store
- 4. Wire up registers properly! And propagate state.
- 5. Remove dead data.

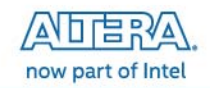

 $RO \leftarrow$  Load Mem $[100]$ 

 $R1 \leftarrow$  Load Mem[101]

 $R2 \leftarrow 1$  pad #42

 $R2 \leftarrow$  Mul R1, R2

 $RO \leftarrow$  Add R2, R0

#### Store  $RO \rightarrow Mem[100]$

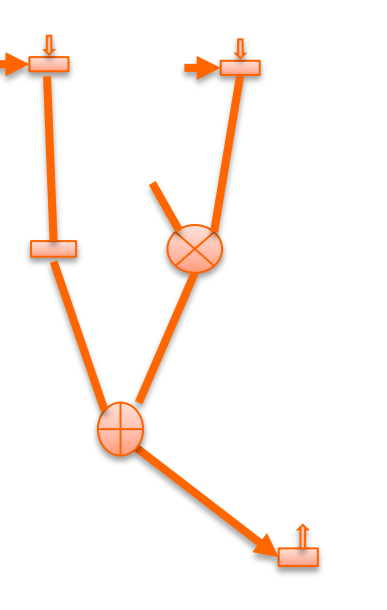

- 1. Instructions are fixed. Remove "Fetch"
- 2. Remove unused ALU ops
- 3. Remove unused Load / Store
- 4. Wire up registers properly! And propagate state.
- 5. Remove dead data.
- 6. Reschedule!

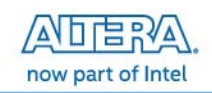

### **Custom data-path on the FPGA matches your algorithm!**

High-level code

Mem[100] += 42 \* Mem[101]

Custom data-path

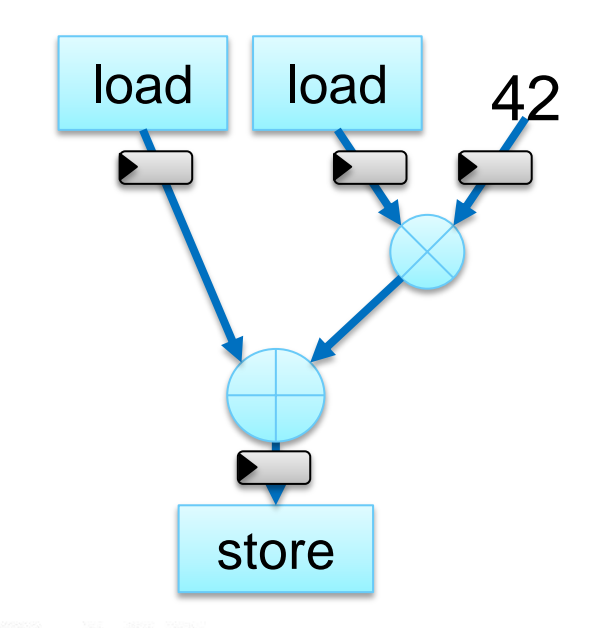

**Build exactly what you need: Operations Data widths Memory size & configuration**

#### **Efficiency:**

**Throughput / Latency / Power**

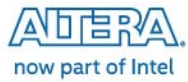

# **Technology Trends & challanges**

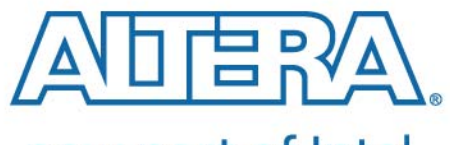

now part of Intel

### **High Level Market Trends**

- Application complexity and compute requirements is ever increasing
	- Larger FPGAs (5.5 Million LEs) require longer development times for FPGA developers
	- Software development resources are growing while hardware engineers are diminishing
	- Faster to develop in software and accelerate in hardware
- Distributed computing required to solve growing data requirements
	- SoC and embedded computing is becoming common place in the industry

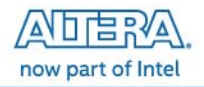

#### **General Challenges**

**C** Distributed computing challenged by data transfers among the nodes and datacenter

- infrastructure / data center bottleneck
- Maintaining coherency throughout scalable system
- Overloading CPUs capabilities
	- Frequencies are capped
	- Processors keep adding more cores
	- Need to coordinate all the cores and manage data
- Product life cycles are long
	- SW Updates to existing HW
	- GPUs lifespan is short
		- Require re-optimization and regression testing between generations

Power dissipation of CPUs and GPUs limits system size

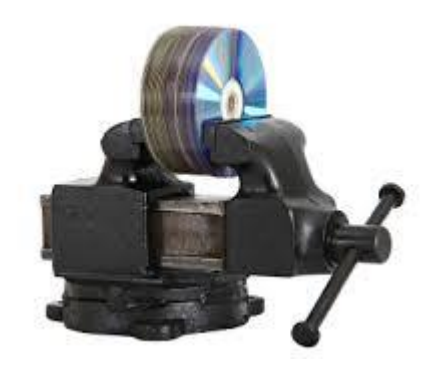

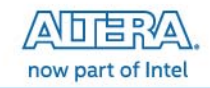

# **OpenCL and FPGAs Address Markets Challenges**

- Power efficient acceleration  $\blacktriangledown$ 
	- Typically 1/5 power of GPU and orders of magnitude more performance per watt of **CPU**
- FPGA lifecycle over 15 years  $\blacktriangleright$ 
	- GPUs lifespan is short
		- $\triangle$  Require re-optimization testing between generations
	- FPGA OpenCL code retargeted to future devices without modification
- Our OpenCL flow abstracts away FPGA hardware flow  $\blacktriangledown$ 
	- Puts FPGA into software engineers hands
- Shared virtual memory to keep data coherency among kernels
	- **IBM CAPI and Intel QPI**
- Our OpenCL SDK allows for streaming IO channels and kernel channels  $\blacktriangledown$ 
	- Data movement without host involvement
	- Low latency data transmissions to accelerator

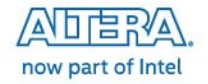

# **OpenCL and Altera SDK**

**Overview** 

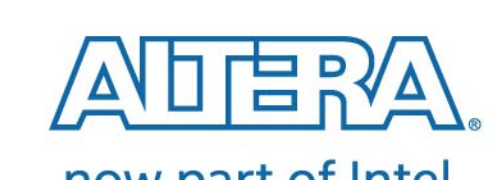

now part of Intel

## **What is OpenCL?**

- $\blacktriangle$  A software programming model for software engineers and a software methodology for system architects
	- First industry standard for heterogeneous computing
- **The Provides increased performance with** hardware acceleration
	- Low Level Programming language
	- Based on ANSI C
- Open, royalty-free, standard
	- Managed by Khronos Group
	- Altera active member
	- Conformance requirements
		- V1.0 is current reference
		- V2.0 is current release
	- [http://www.khronos.org](http://www.khronos.org/)

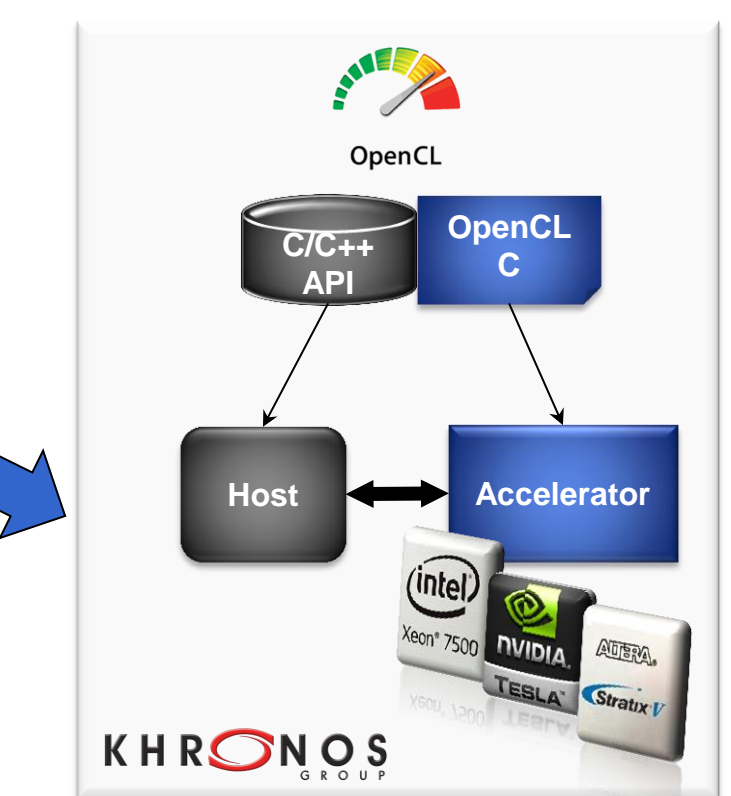

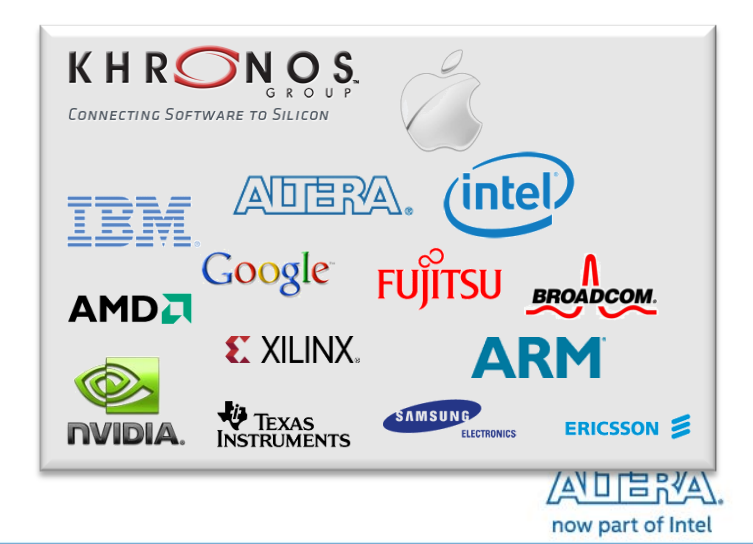

### **OpenCL Use Model: Abstracting the FPGA away**

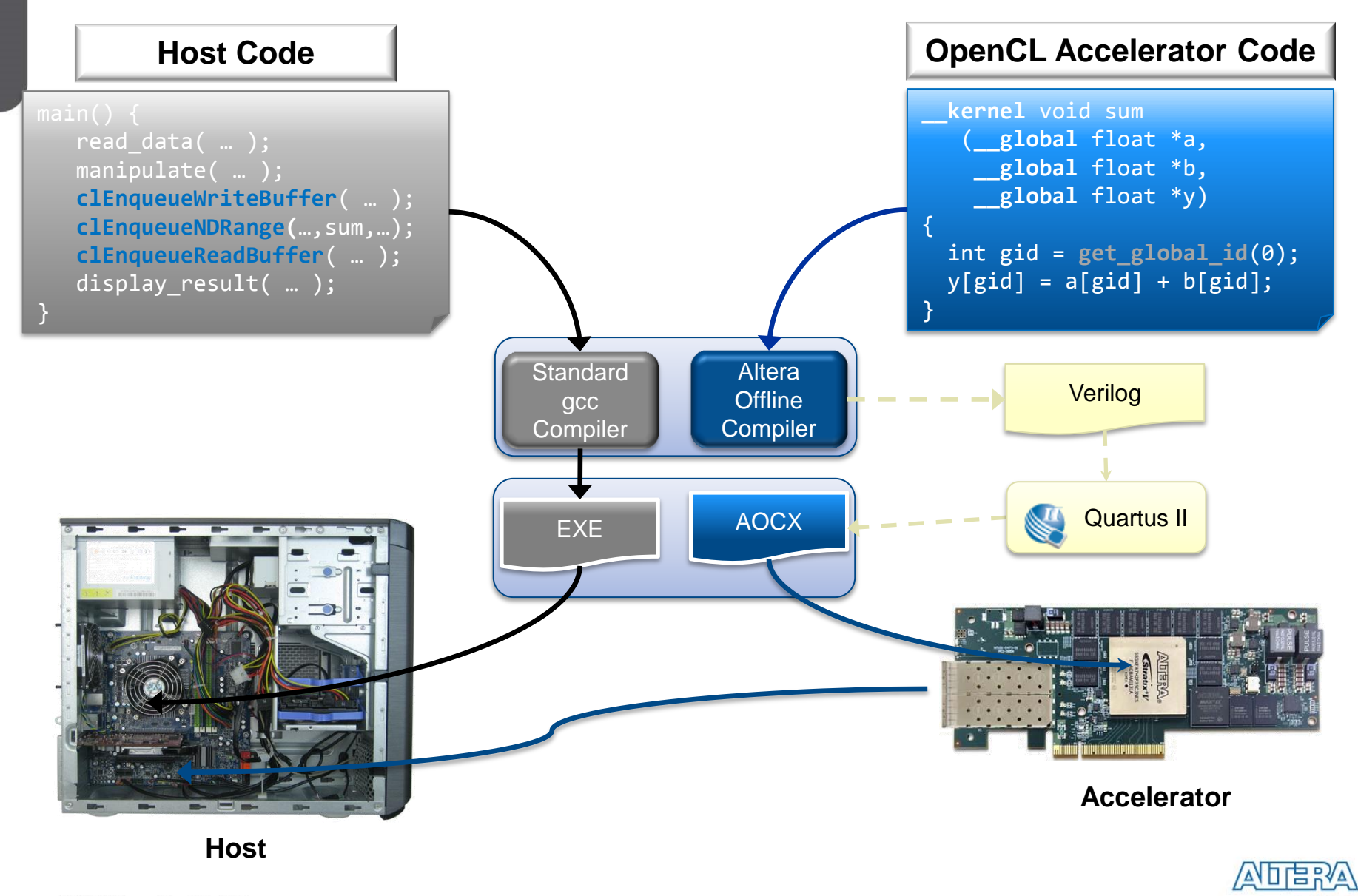

now part of Intel

### **Superior Software Development Flow**

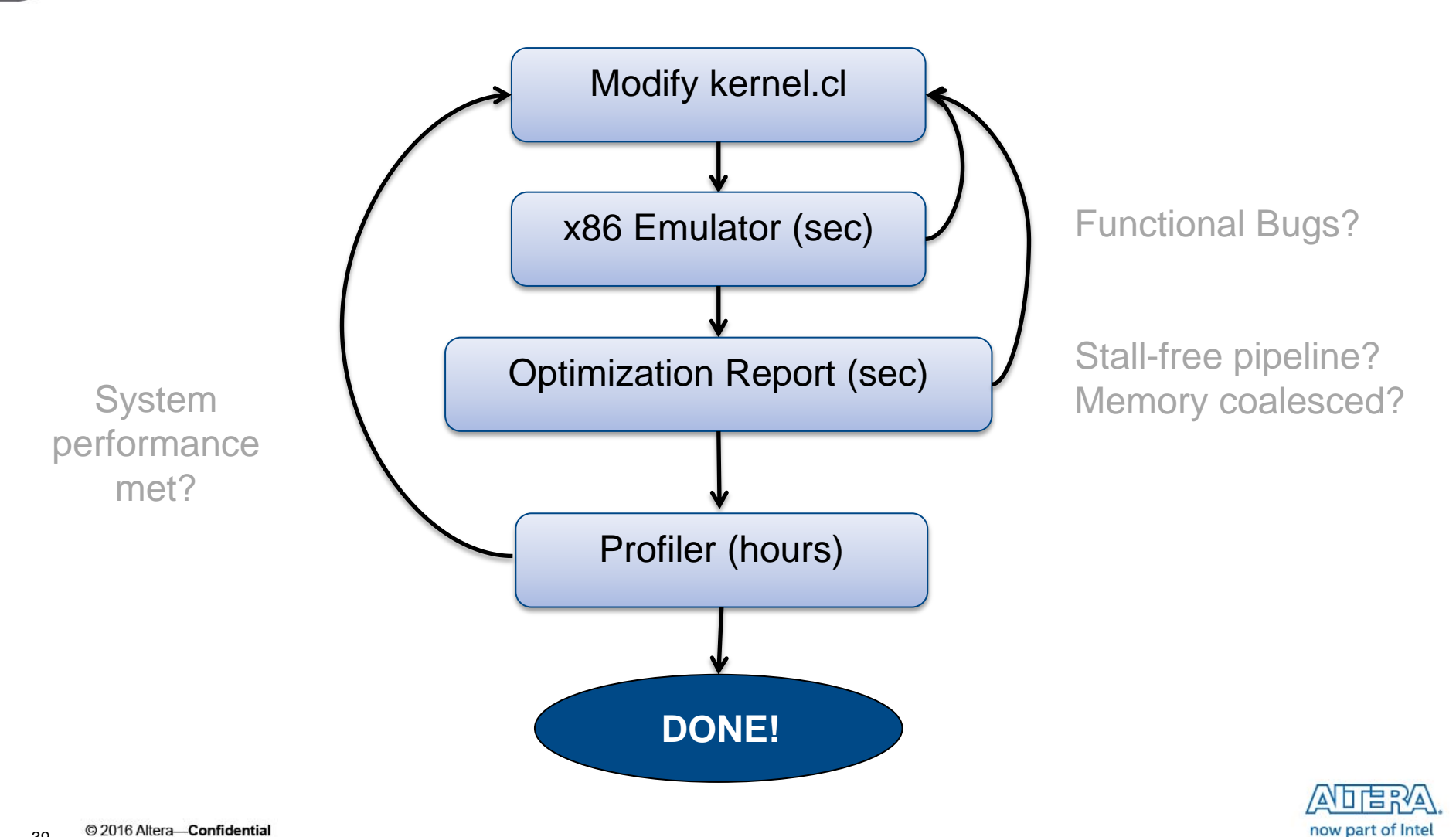

# **The Only Custom Accelerator Solution: Platforms**

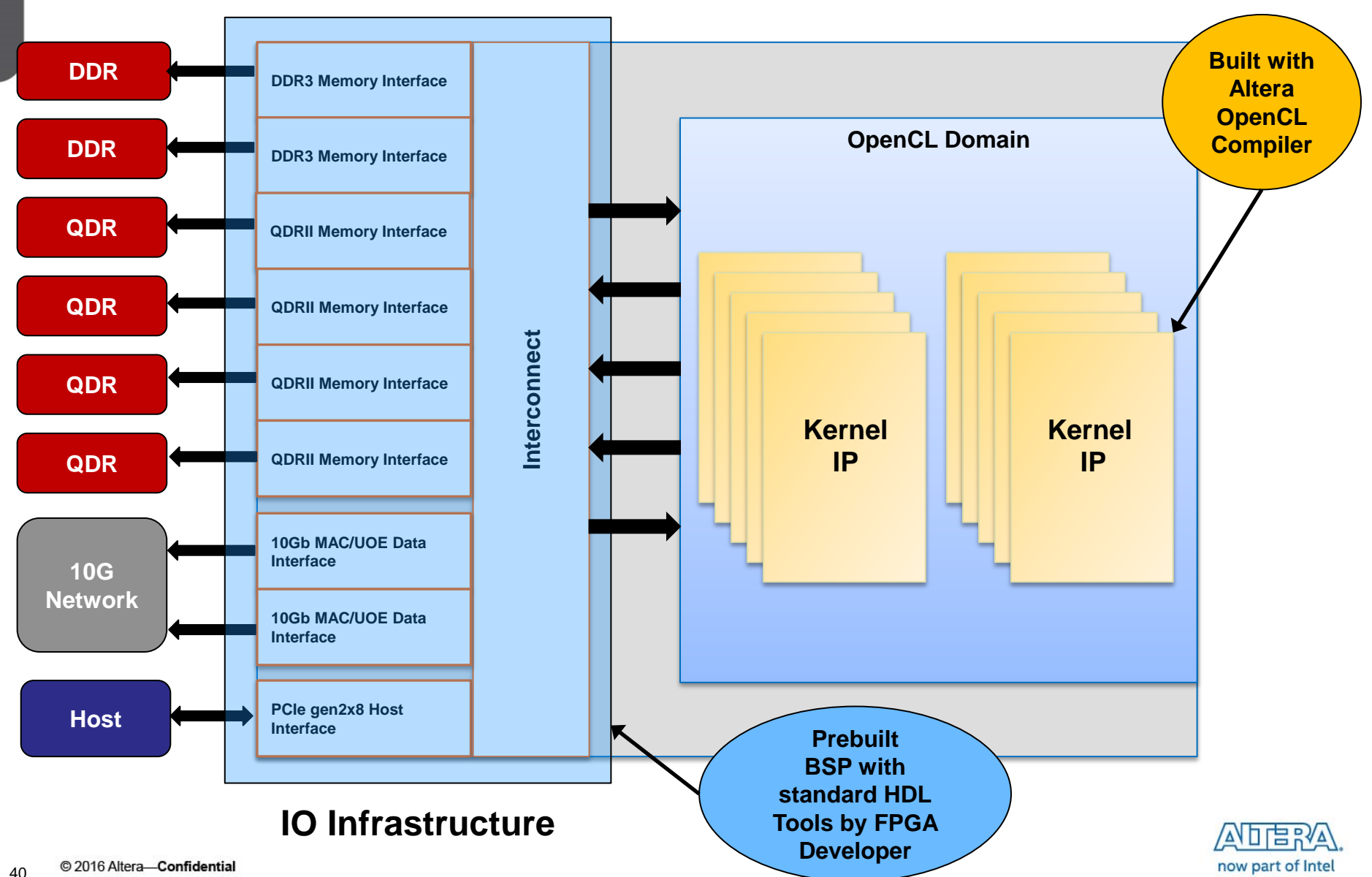

### Channels Advantage

### **Standard OpenCL**

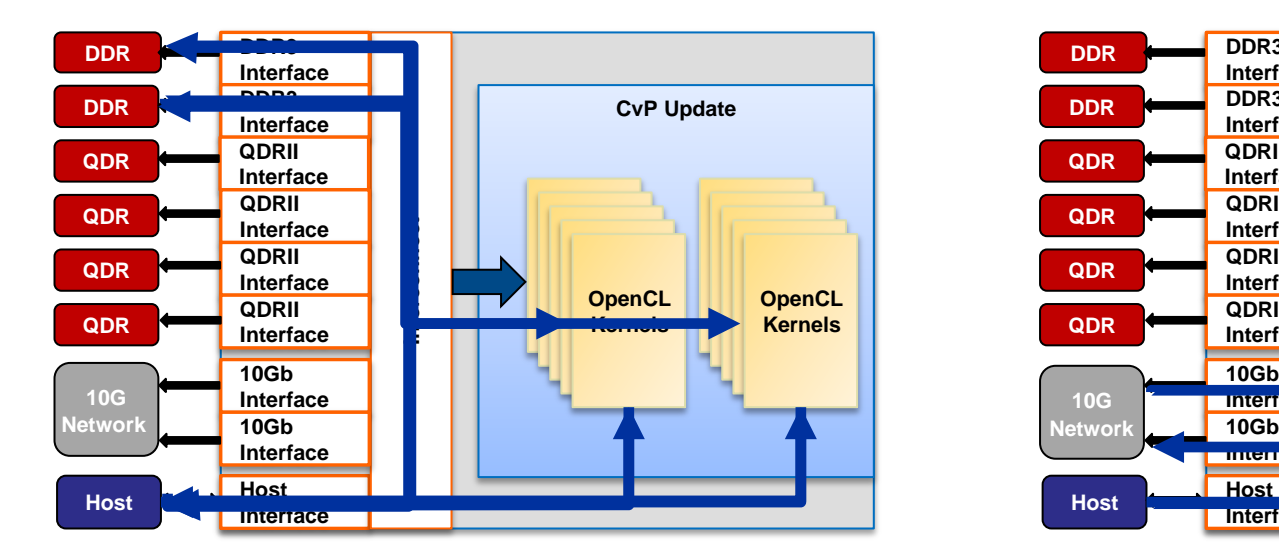

### **Altera Vendor Extension IO and Kernel Channels**

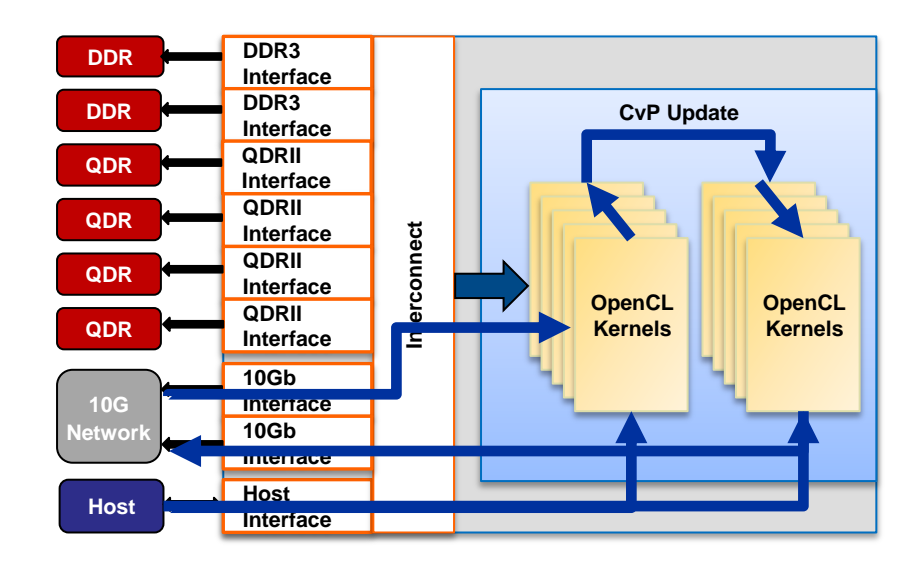

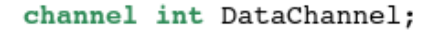

ł

```
kernel producer(\ldots) {
  write_channel_altera(DataChannel, value);
}
kernel consumer(\ldots) {
  value = read_channel_altera(DataChannel);
```
# **Altera SDK for OpenCL Competitive Differentiator**

- Altera's SDK for OpenCL has proven to be a powerful solution for many vendors
	- Won *design tool and development software Elektra* award in Europe
	- **Won Ultimate**

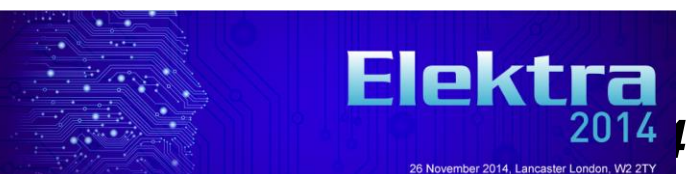

 $A$  Actively being  $\frac{1}{2}$  $\frac{1}{2}$  $\frac{1}{2}$  $\frac{1}{2}$  $\frac{1}{2}$  $\frac{1}{2}$  $\frac{1}{2}$  $\frac{1}{2}$  $\frac{1}{2}$  $\frac{1}{2}$  $\frac{1}{2}$ 

**"I was extremely happy to get a great performance with such low effort. I was so impressed with how powerful the Altera tool was!**  $\mathbb{O}$ **"** 

 **--- Senior Engineer,** 

 **Altera OpenCL Customer**

### Conformant to OpenCL

#### **C** OpenCL v1.0 specification - >8500 Programs tested

- Supports Arm Host
	- $CVI$  and  $AVI$   $CoC$

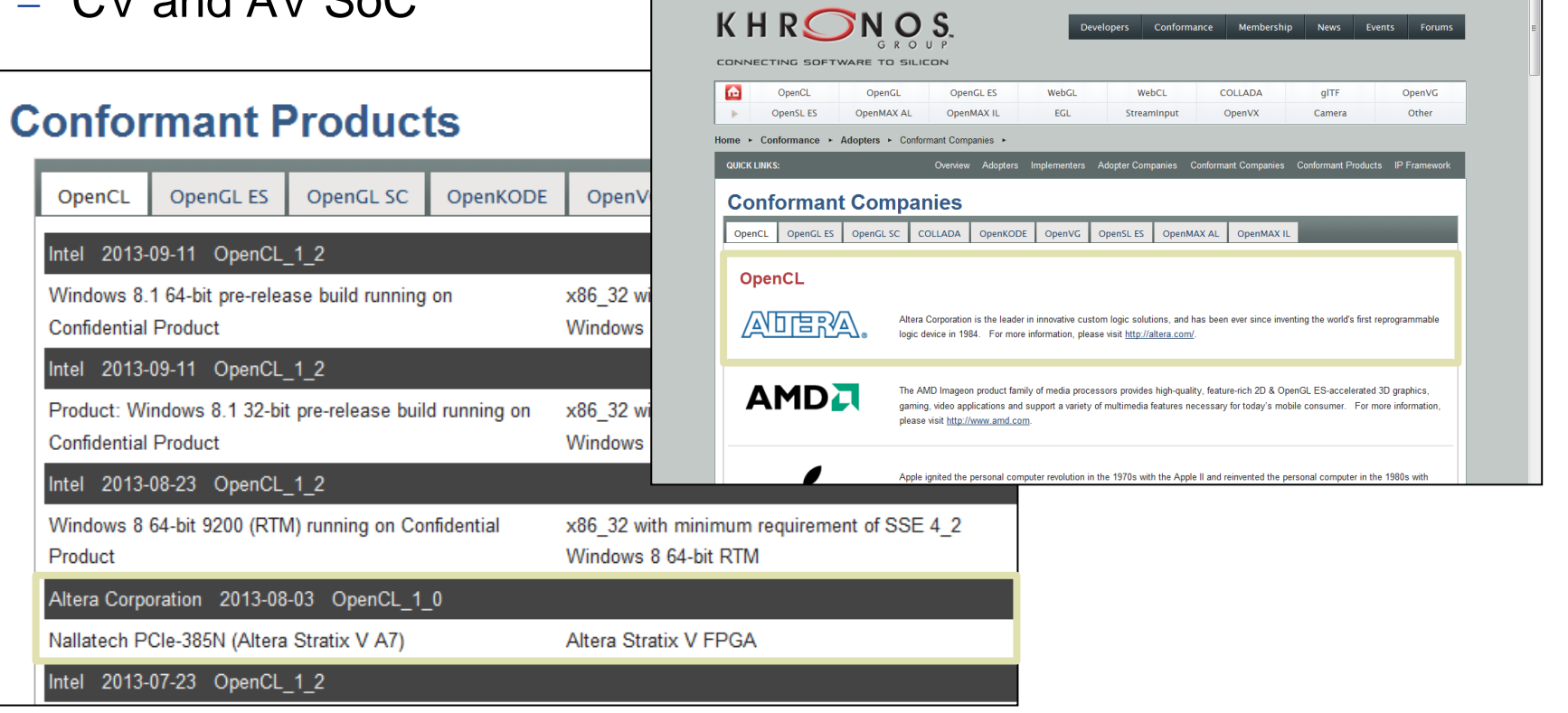

Khronos Conformant Companies

English 中文 | 日本語 | 한국어 | KITE | Chapters

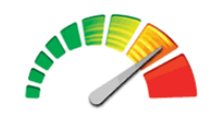

now part of Intel

☆ - 同 - □ 曲 - Page - Safety - Tools - ②-

Login Members | Adopters | Implementers | Search Khronos.org... Q

<http://www.khronos.org/conformance/adopters/conformant-companies> <http://www.khronos.org/conformance/adopters/conformant-products>

### **Additional Altera OpenCL Collateral**

- [White papers on OpenCL](http://www.altera.com/products/software/opencl/opencl-index.html)
- [OpenCL online demos](http://www.altera.com/products/software/opencl/opencl-index.html)
- [OpenCL design examples](http://www.altera.com/support/examples/opencl/opencl.html)
- $\blacksquare$  [Instructor-Led training](http://www.altera.com/education/training/trn-index.jsp)
	- [Parallel Computing with OpenCL Workshop by Altera](http://www.altera.com/education/training/courses/IOPNCL110) (1 Day)
	- [Optimization of OpenCL for Altera FPGAs Training by Altera](http://www.altera.com/education/training/courses/IOPNCL210) (1 Day)
- [Online training](http://www.altera.com/education/training/trn-index.jsp)
	- [Introduction to Parallel Computing with OpenCL](http://www.altera.com/education/training/courses/OOPNCL100)
	- [Writing OpenCL Programs for Altera FPGAs](http://www.altera.com/education/training/courses/OOPNCL200)
	- [Running OpenCL on Altera FPGAs](http://www.altera.com/education/training/courses/OOPNCL300)
	- [Single-Threaded vs. Multi-Threaded Kernels](http://www.altera.com/education/training/courses/OOPNCLKERN)
	- [Building Custom Platforms for Altera SDK for OpenCL](http://www.altera.com/education/training/courses/OOPNCLCSTBOARD)

[OpenCL board partners page](http://www.altera.com/products/software/partners/opencl/opencl-board-partner-index.html)

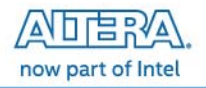

# **Thank You**

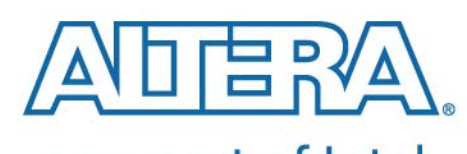

now part of Intel